## TABLA DE CONTENIDOS

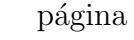

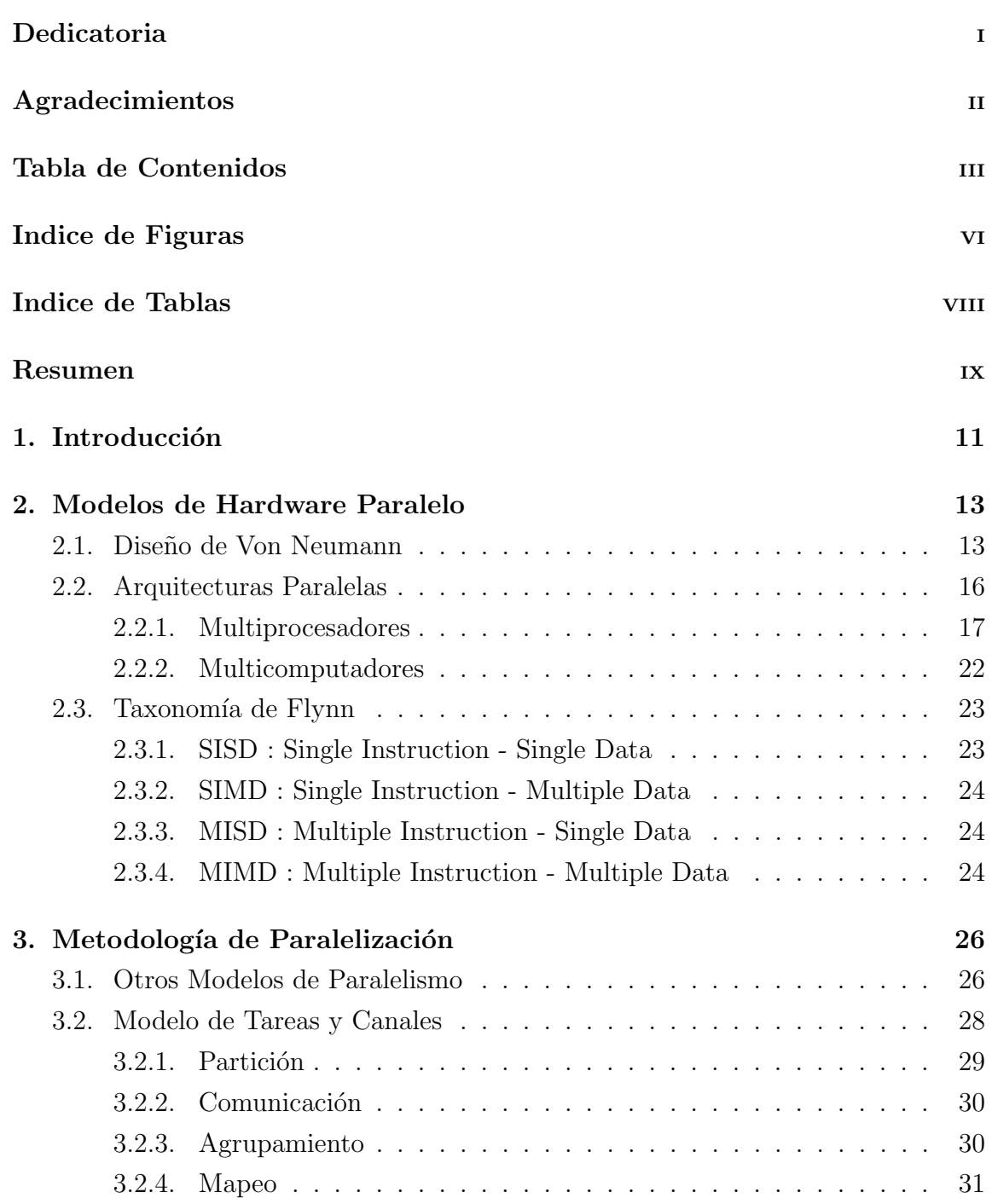

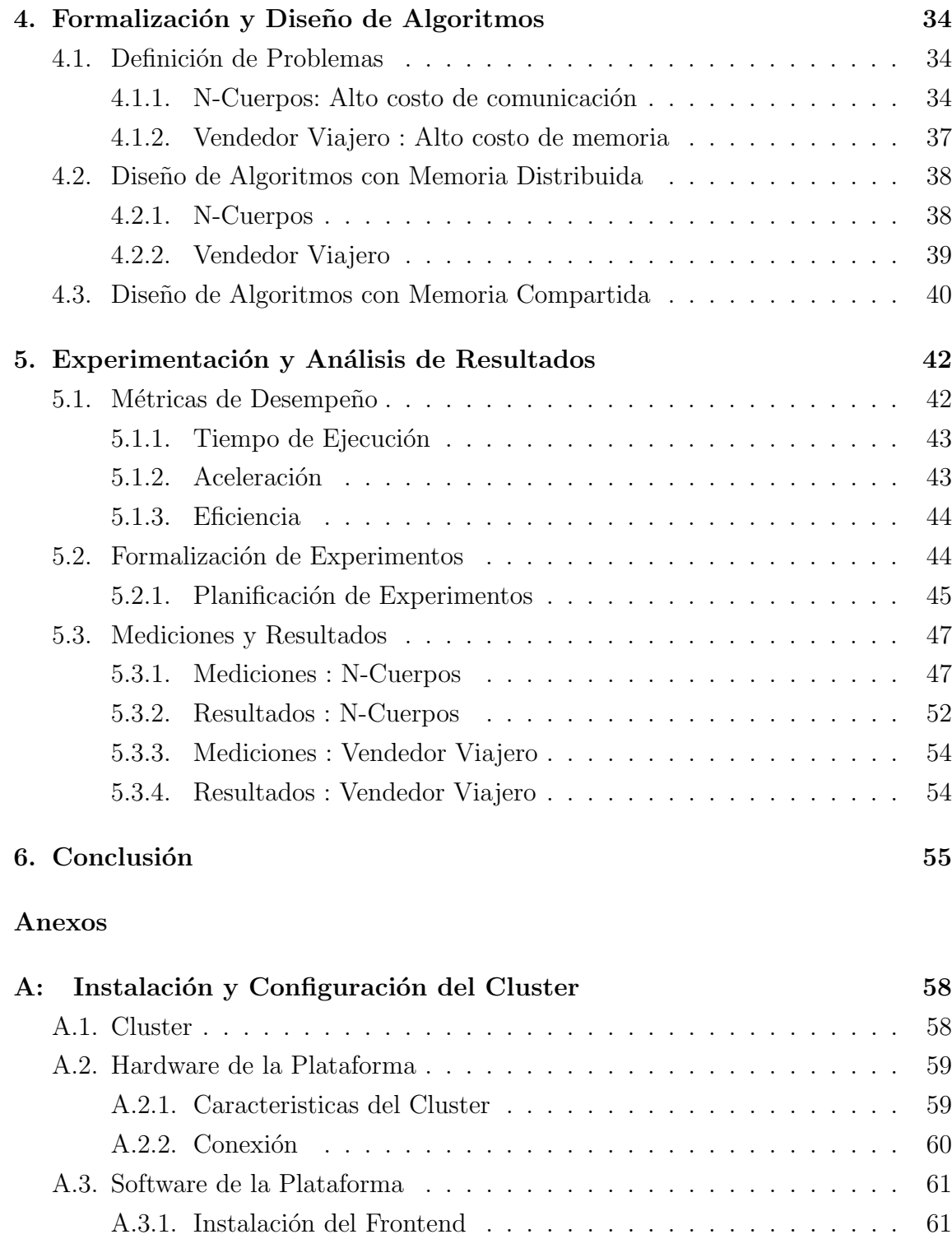

A.3.2. Instalación de los Nodos  $\dots \dots \dots \dots \dots \dots \dots \dots \dots \dots \dots \64$ A.3.3. Administraci´on de Recurso . . . . . . . . . . . . . . . . . . . . 67

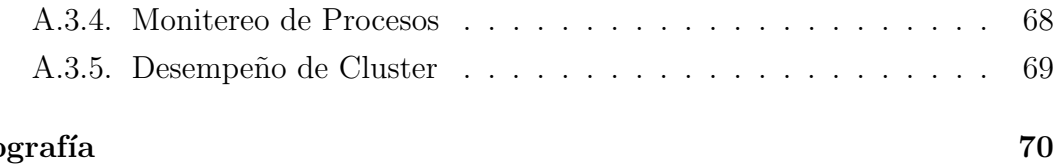

# Bibliografía

### INDICE DE FIGURAS

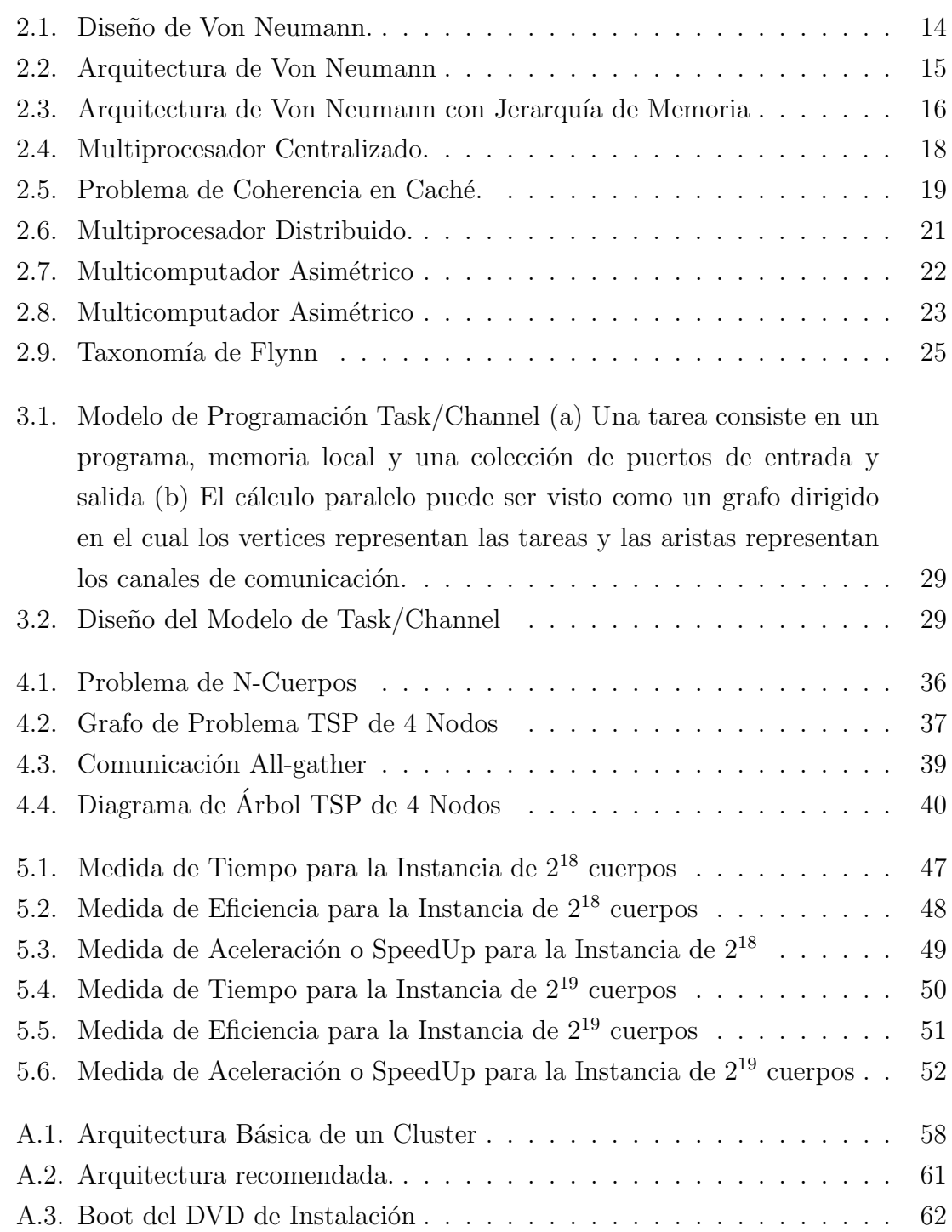

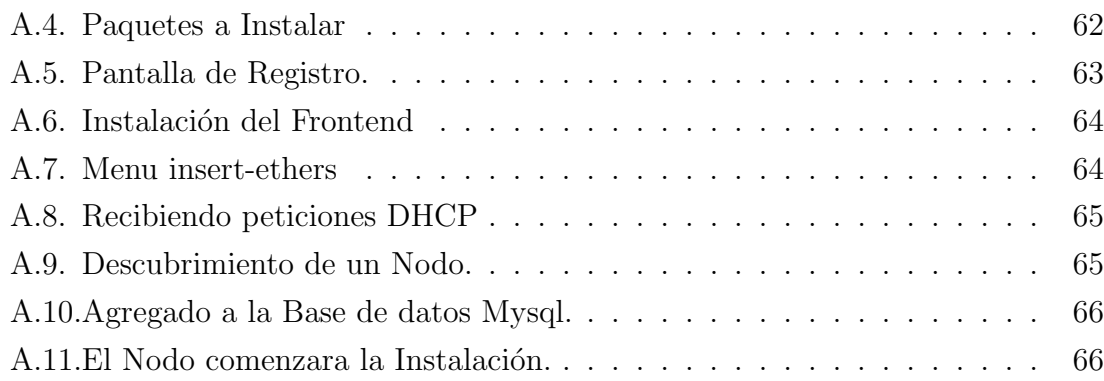

### INDICE DE TABLAS

#### página

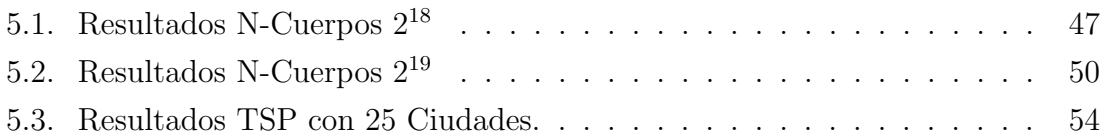